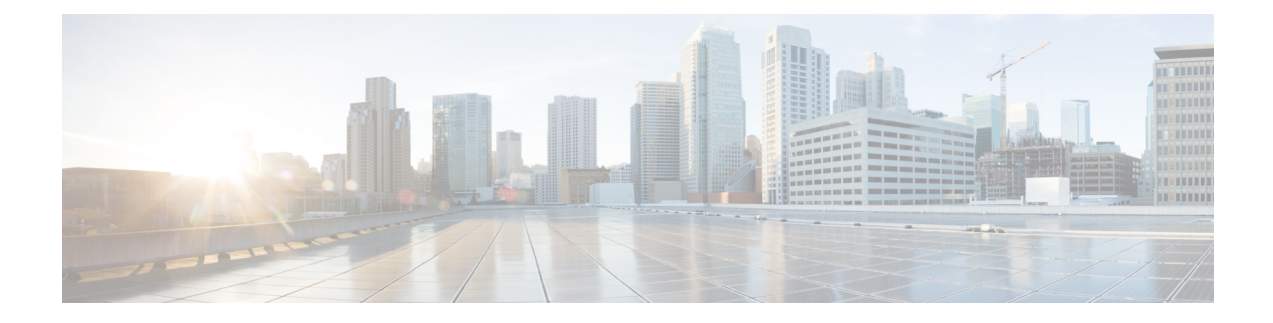

# **Mobile Policy PCF Commands**

- [advance-tuning,](#page-0-0) on page 1
- advance-tuning [async-threading,](#page-1-0) on page 2
- advance-tuning async-threading [threading-config,](#page-2-0) on page 3
- advance-tuning [brute-force-recovery,](#page-3-0) on page 4
- advance-tuning [http2-threading,](#page-4-0) on page 5
- advance-tuning [overload-control,](#page-5-0) on page 6
- advance-tuning [overload-control](#page-5-1) diameter global, on page 6
- advance-tuning [overload-control](#page-5-2) diameter global action, on page 6
- advance-tuning [overload-control](#page-6-0) diameter global limits, on page 7
- advance-tuning [overload-control](#page-6-1) rest global, on page 7
- advance-tuning [overload-control](#page-6-2) rest global action, on page 7
- advance-tuning [overload-control](#page-7-0) rest global limits, on page 8
- [rest-endpoint,](#page-7-1) on page 8
- rest-endpoint [certificate-status,](#page-9-0) on page 10
- rest-endpoint [discovered-profiles,](#page-9-1) on page 10
- rest-endpoint [discovered-profiles](#page-9-2) chf, on page 10
- rest-endpoint [discovered-profiles](#page-10-0) udr, on page 11
- [rest-endpoint](#page-11-0) interface, on page 12
- [rest-endpoint](#page-12-0) peer-status, on page 13
- rest-endpoint [registration-status,](#page-12-1) on page 13
- traffic [engine,](#page-13-0) on page 14
- traffic [engine](#page-13-1) rule, on page 14

# <span id="page-0-0"></span>**advance-tuning**

Configures advanced tuning parameters.

**Command Modes** Exec > Global Configuration **Syntax Description advance-tuning { n7-stale-session-error-codes** *error\_codes* **| redis-password** *redis\_password*}

# **n7-stale-session-error-codes error\_codes** Specify the comma-separated list of N7Notify stale session error codes. Must be a string. **redis-password redis\_password** Specify the Redis password. **Usage Guidelines** Use this command to configure advanced tuning parameters.

<span id="page-1-0"></span>

# **advance-tuning async-threading**

Configures threading configuration for HTTP outgoing request from PCF.

**Command Modes** Exec > Global Configuration

**Syntax Description advance-tuning async-threading { default-drop-oldest-when-full { false | true } | default-priority** *default\_priority* **| default-processing-threads** *processing\_thread\_number* **| default-queue-size** *default\_queue\_size* **| default-worker-threads** *default\_number\_worker\_threads* **| request-timeout-ms** *request\_timeout* **| thread-configuration** *service\_name* **drop-oldest-when-full { false | true } | priority** *thread\_priority* **| queue-size** *queue\_size* **| threads** *thread\_number*}

### **default-drop-oldest-when-full { false | true}**

Specify to drop the oldest packet when queue is full.

Must be one of the following:

• **false**

• **true**

Default Value: false.

#### **default-priority default\_priority**

Specify the default priority of thread.

Must be an integer.

Default Value: 5.

### **default-processing-threads processing\_thread\_number**

Specify the default number of processing threads.

Must be an integer.

Default Value: 10.

#### **default-queue-size default\_queue\_size**

Specify the default size of the queue.

Must be an integer.

Default Value: 100.

#### **default-worker-threads default\_number\_worker\_threads**

Specify the default number of worker threads.

Must be an integer.

Default Value: 20.

### **http2-connect-timeout-ms http2\_connect\_timeout**

Specify the request timeout period in milliseconds. Must be an integer. Default Value: 100.

#### **http2-idle-connection-timeout-sec http2\_client\_idle\_connect\_timeout**

Specify the idle connection timeout for HTTP2 client.

Must be an integer.

Default Value: 60.

### **max-timeouts-to-reconnect max\_requests\_timeouts**

Specify the maximum request timeouts to reconnect HTTP2 connection.

Must be an integer.

Default Value: 0.

<span id="page-2-0"></span>**Usage Guidelines** Use this command to configure threading configuration for HTTP outgoing request from PCF.

#### **Example**

The following command configures the threading configuration for HTTP outgoing request from PCF with default priority of 5:

advance-tuning async-threading default-priority 5

# **advance-tuning async-threading threading-config**

Configures threading configuration of servicethreading.

**Command Modes** Exec > Global Configuration

**Syntax Description threading-config** *service\_name*

#### **drop-oldest-when-full { false | true}**

Specify to drop the oldest packet when the queue is full.

Must be one of the following:

- **false**
- **true**

# **priority thread\_priority**

Specify the threading priority.

Must be an integer.

#### **queue-size queue\_size**

Specify the size of the queue.

Must be an integer.

### **service-name service\_name**

Specify the service name.

Must be a string.

### **threads thread\_number**

Specify the number of threads. Must be an integer.

<span id="page-3-0"></span>**Usage Guidelines** Use this command to configure threading configuration of service.

# **advance-tuning brute-force-recovery**

Enables HTTP2 connection recovery parameters via closing connection.

**Command Modes** Exec > Global Configuration

**Syntax Description brute-force-recovery { max-reconnects** *max\_http2\_reconnects* **| time-interval-mins** *time\_interval*}

#### **max-reconnects max\_http2\_reconnects**

Specify the maximum number of HTTP2 reconnect attempts to be allowed before restarting REST endpoint for recovery. Counter for previous reconnect attempts gets reset as per time-interval-mins. When set to 0, restart of rest endpoint is not performed even on reaching configured count and system continues attempting reconnect for recovery.

Must be an integer.

Default Value: 0.

#### **time-interval-mins time\_interval**

Specify the time interval in minutes. If there is no HTTP2 reconnect triggered due to timeout for specified duration plus 1 minute then counter for previous reconnect attempts is reset to 0.

Must be an integer.

Default Value: 0.

<span id="page-4-0"></span>

**Usage Guidelines** Use this command to enable HTTP2 connection recovery parameters via closing connection.

# **advance-tuning http2-threading**

Configures threading configuration for HTTP incoming request to PCF.

**Command Modes** Exec > Global Configuration

**Syntax Description advance-tuning http2-threading { disable-validation { false | true } | idle-thread-timeout-ms** *idle\_thread\_timeout* **| max-queue-capacity** *max\_packet\_capacity* **| max-thread-pool-size** *max\_thread\_pool\_size* **| min-thread-pool-size** *min\_thread\_pool\_size* **| request-timeout-ms** *request\_timeout*}

# **disable-validation { false | true}**

Specify to enable or disable validation.

Must be one of the following:

- **false**
- **true**

Default Value: false.

# **idle-thread-timeout-ms idle\_thread\_timeout**

Specify the thread idle timeout in milliseconds.

Must be an integer.

Default Value: 60000.

### **max-queue-capacity max\_packet\_capacity**

Specify the maximum packet capacity of the queue.

Must be an integer.

Default Value: 5000.

### **max-thread-pool-size max\_thread\_pool\_size**

Specify the maximum size of pool of threads. Must be an integer. Default Value: 20.

#### **min-thread-pool-size min\_thread\_pool\_size**

Specify the minimum size of pool of threads.

Must be an integer.

Default Value: 5.

**Usage Guidelines** Use this command to configure threading configuration for HTTP incoming request to PCF.

### **Example**

The following command configures the threading configuration for HTTP incoming request to PCF with maximum queue capacity of 500:

advance-tuning http2-threading max-queue-capacity 500

# <span id="page-5-0"></span>**advance-tuning overload-control**

Configures threading configuration for HTTP incoming request to PCF.

<span id="page-5-1"></span>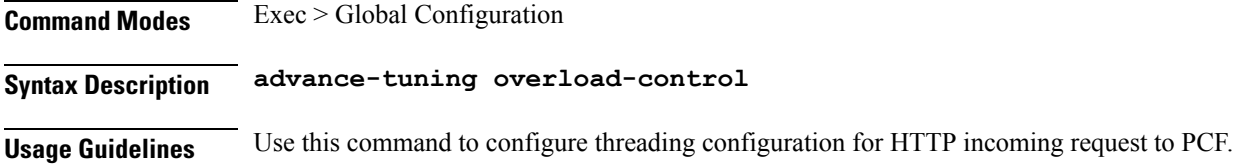

# **advance-tuning overload-control diameter global**

Configures Overload Control configuration for all Diameter interfaces.

<span id="page-5-2"></span>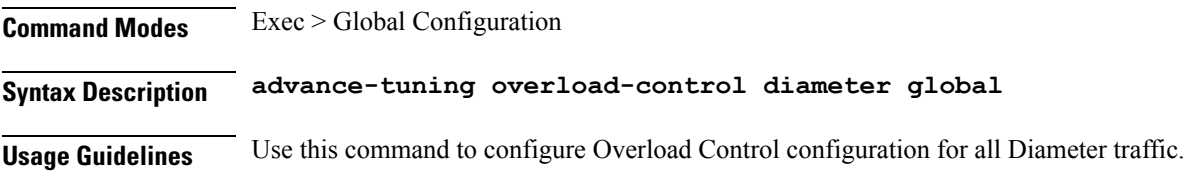

# **advance-tuning overload-control diameter global action**

Configures the action to take on overload detection.

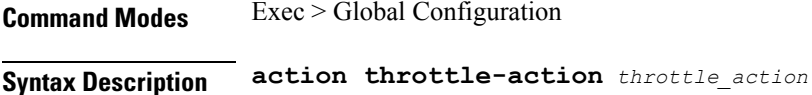

#### **action throttle-action throttle\_action**

Specify the action to take when overload traffic is detected.

П

Must be one of the following:

- **DROP**
- **REJECT**

<span id="page-6-0"></span>**Usage Guidelines** Use this command to configure the action that must be taken on overload detection.

# **advance-tuning overload-control diameter global limits**

Configures the limits for the overload handling parameters for the REST or Diameter interface.

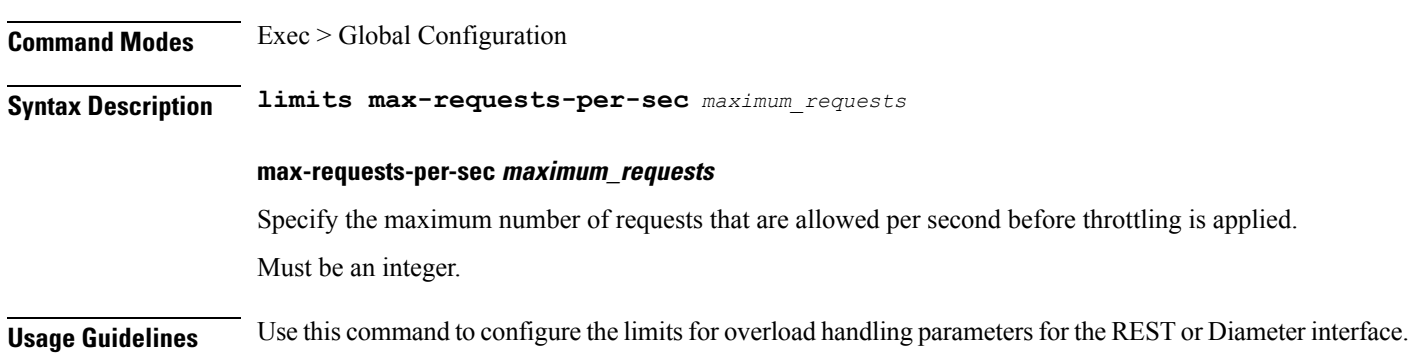

# <span id="page-6-1"></span>**advance-tuning overload-control rest global**

<span id="page-6-2"></span>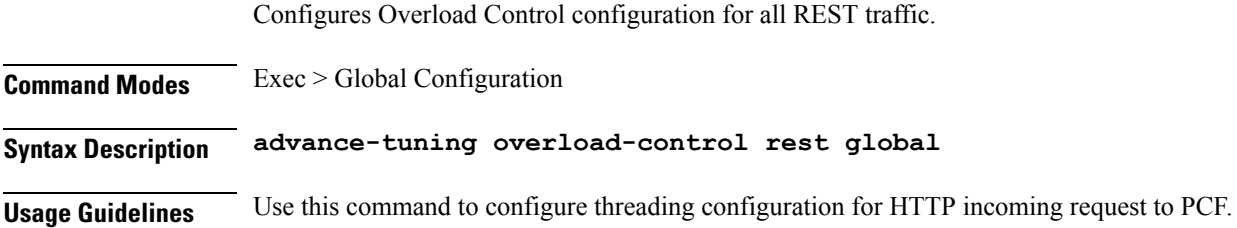

# **advance-tuning overload-control rest global action**

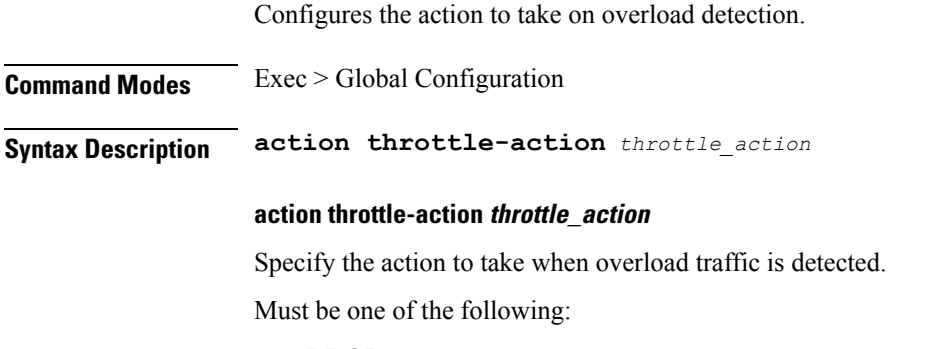

#### • **REJECT**

<span id="page-7-0"></span>

**Usage Guidelines** Use this command to configure the action that must be taken on overload detection.

# **advance-tuning overload-control rest global limits**

Configures the limits for the overload handling parameters for the REST or Diameter interface.

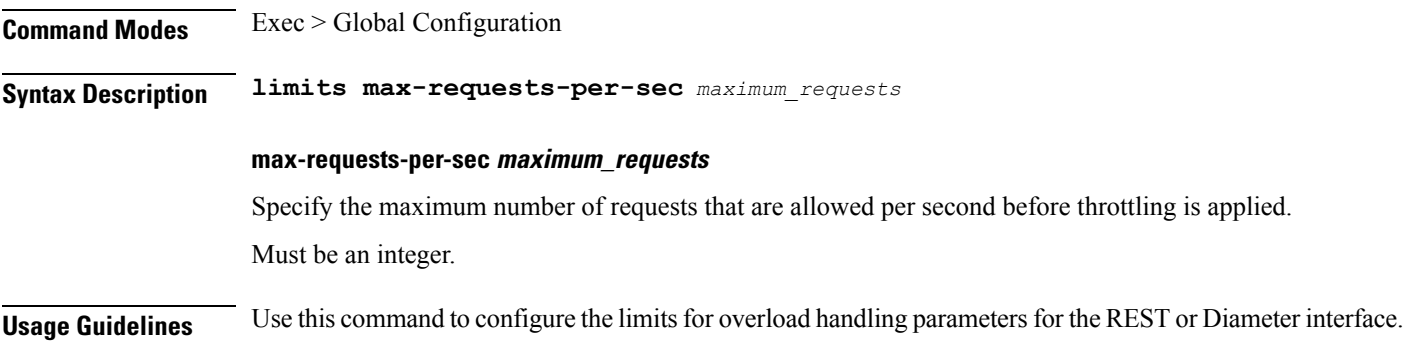

# <span id="page-7-1"></span>**rest-endpoint**

Configures the REST endpoint.

**Command Modes** Exec > Global Configuration

**Syntax Description rest-endpoint { ips** *ip\_address* **| port** *port\_number* **| replicas** *replica\_count* **| tracing-service-name** *service\_name*}

### **certificate-name certificate\_name**

Specify the alias name for the certificate.

**http-connection-limit max\_inbound\_https\_connections**

Specify the maximum number of allowed inbound HTTPS connections.

Must be an integer.

Default Value: 200.

#### **http-idle-connection-timeout-on-server-seconds connection\_timeout**

Specify the server side idle connection timeout period in seconds.

Must be an integer.

Default Value: 60.

#### **inbound-request-timeout-ms inbound\_requests\_timeout**

Specify the timeout period for inbound requests in milliseconds.

Ш

Must be an integer.

Default Value: 2000.

### **ips ip\_address**

Specify the IP addresses for the REST service.

### **outbound-request-timeout-ms outbound\_requests\_timeout**

Specify the timeout period for outbound requests in milliseconds. Must be an integer. Default Value: 200.

### **port port\_number**

Specify port number of the REST service. Must be an integer.

# **replicas replica\_count**

Specify the replica count. Must be an integer. Default Value: 1.

#### **repository repository\_name**

Specify to override the Helm repository.

# **tracing-service-name tracing\_service\_name**

Specify the tracing service name for REST endpoint. Must be a string.

### **uri-scheme uri\_scheme**

Specify the URI scheme.

Must be one of the following:

- **http**
- **https**

Default Value: http.

# **Usage Guidelines** Use this command to configure the REST endpoint.

#### **Example**

The following command configures the REST endpoint tracing service name as nPcf-pcf-rest-ep:

rest-endpoint tracing-service-name nPcf-pcf-rest-ep

# <span id="page-9-0"></span>**rest-endpoint certificate-status**

Displays certificate status.

**Command Modes** Exec > Global Configuration **Syntax Description show certificate-status certificateName** Displays the certificate name. Must be a string. **timeToExpire** Displays the time to expire. Must be a string. **Usage Guidelines** Use this command to view certificate status.

# <span id="page-9-1"></span>**rest-endpoint discovered-profiles**

Displays the PCF discovered and cached NFs.

<span id="page-9-2"></span>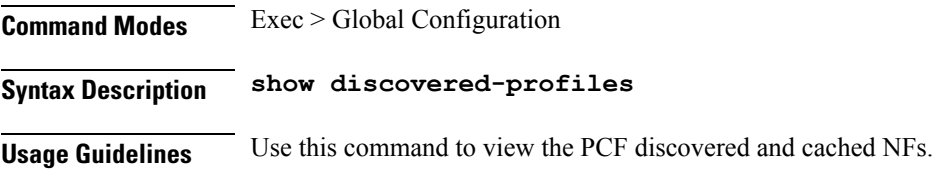

# **rest-endpoint discovered-profiles chf**

Displays PCF Discover cache for CHF.

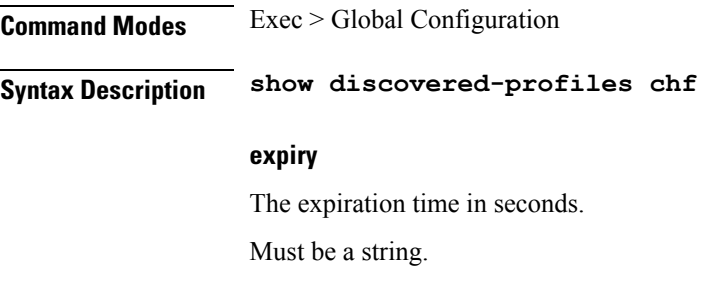

# **ipv4Address**

The NF IPv4 address.

Must be a string.

# **nfInstanceId**

The NF Instance ID.

Must be a string.

# **nfStatus**

Is the PCF instance registered to NRF.

Must be a string.

# **nfType**

The NF type. Must be a string.

### **port**

The NF port number.

<span id="page-10-0"></span>**Usage Guidelines** Use this command to view PCF Discover cache for CHF.

# **rest-endpoint discovered-profiles udr**

Displays PCF Discover cache for UDR.

**Command Modes** Exec > Global Configuration

**Syntax Description show discovered-profiles udr**

### **expiry**

The expiration time in seconds.

Must be a string.

# **ipv4Address**

The NF IPv4 address. Must be a string.

### **nfInstanceId**

The NF Instance ID. Must be a string.

#### **nfStatus**

Is the PCF instance registered to NRF.

Must be a string.

# **nfType**

The NF type.

Must be a string.

# **port**

The NF port number.

<span id="page-11-0"></span>**Usage Guidelines** Use this command to view PCF Discover cache for UDR.

# **rest-endpoint interface**

Configures the NF interfaces.

**Command Modes** Exec > Global Configuration

**Syntax Description rest-endpoint interface** *interface\_type* **{ ip** *ip\_address* **| notify-update-retry-count** *notify\_update\_retry\_count* **| outbound-request-timeout-ms** *outbound\_request\_timeout* **| port** *port\_number*}

### **interface interface\_type**

Specify the NF interface type.

### **ip ip\_address**

Specify the NF interface IP address.

**notify-update-retry-count notify\_update\_retry\_count**

Specify the retry count for N7 NotifyUpdate outbound requests in case of timeout.

Must be an integer.

Default Value: 0.

#### **outbound-request-timeout-ms outbound\_request\_timeout**

Specify the timeout period for outbound requests in milliseconds. Must be an integer.

### **port port\_number**

Specify the port number for NF interface. Must be an integer.

Ш

**Usage Guidelines** Use this command to configure NF interfaces.

### **Example**

The following command configures the NF interface to restEndpoint with the IP address 11.11.11.11: rest-endpoint interface restEndpoint ip 11.11.11.11

# <span id="page-12-0"></span>**rest-endpoint peer-status**

Displays the NF's peer status.

**Command Modes** Exec > Global Configuration

**Syntax Description show peer-status**

# **connectionDuration**

Displays the NF connection uptime duration. Must be a string.

#### **nfName**

Displays the PCF Discover cache for UDR. Must be a string.

# **peerIp**

Displays the NF peer IP address. Must be a string.

#### **peerPort**

Displays the NF peer port number. Must be a string.

# **podIp**

Displays the PCF pod IP address. Must be a string.

<span id="page-12-1"></span>**Usage Guidelines** Use this command to view the NF's peer status.

# **rest-endpoint registration-status**

Displays NRF registration details.

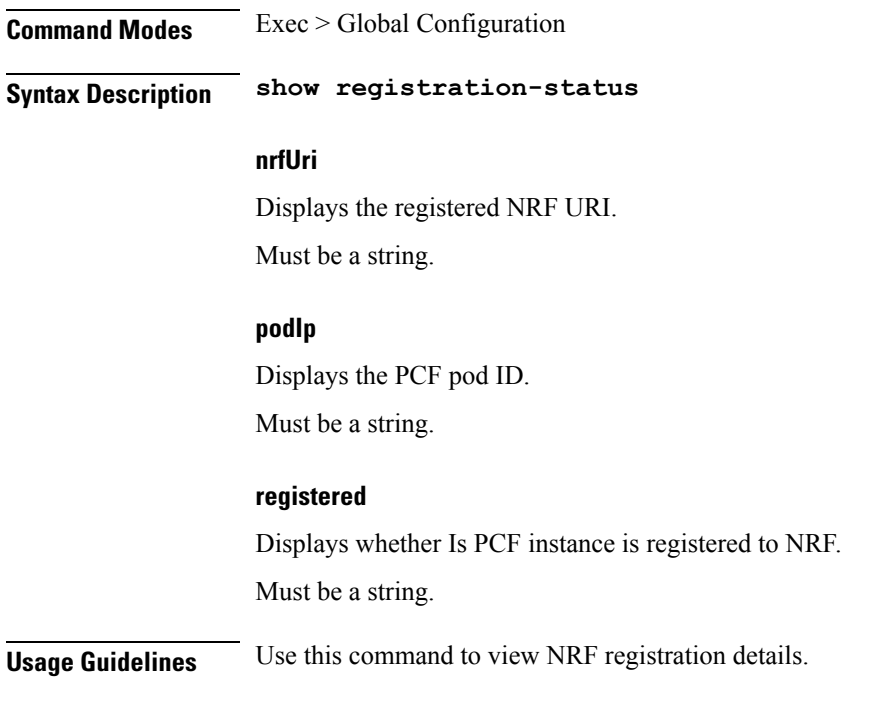

# <span id="page-13-0"></span>**traffic engine**

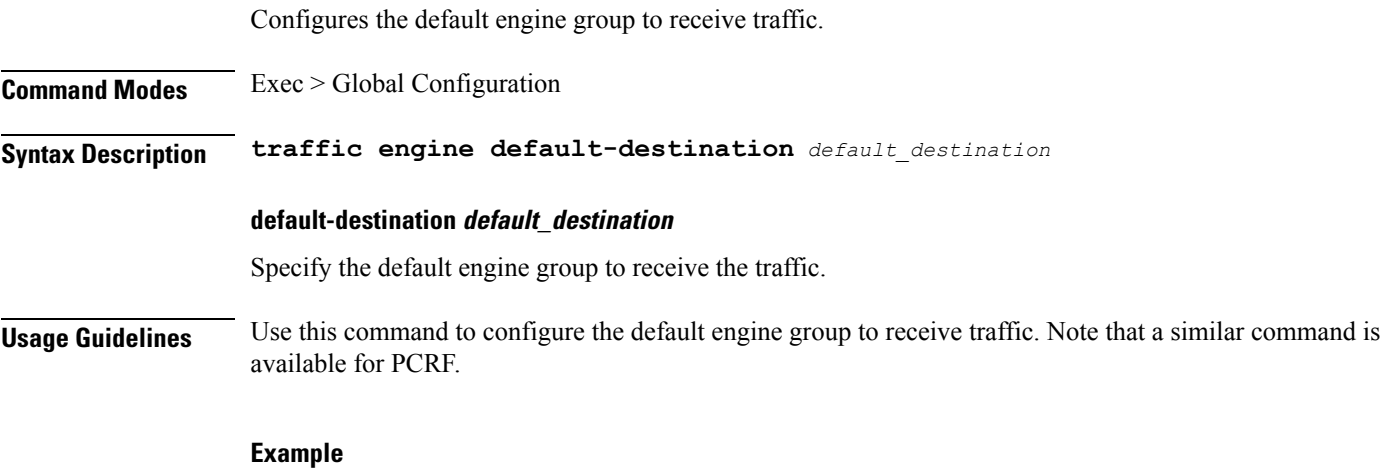

The following command configures the default engine group as /policy-test:engine/test-test1:group: traffic engine default-destination /policy-test:engine/test-test1:group

# <span id="page-13-1"></span>**traffic engine rule**

Configures traffic routing rule paramaeters.

**Command Modes** Exec > Global Configuration

# **Syntax Description traffic engine rule** *rule\_name* **{ dnn** *dnn\_route* **| supi** *supi\_route* **| gpsi** *gpsi\_route* **| hash-prefix** *hash\_prefix\_route* **| intf** *interface\_route* **| destination** *engine\_group*}

### **destination engine\_group**

Specify the engine group to receive traffic.

### **dnn dnn\_route**

Specify the route on DNN - regex.

Must be a string.

### **gpsi gpsi\_route**

Specify the route on GPSI - regex. Must be a string.

### **hash-prefix hash\_prefix\_route**

Specify the route on 2-digit hash - prefix. Must be a string.

### **intf interface\_route**

Specify the route on interface type - exact. Must be a string.

### **supi supi\_route**

Specify the route on SUPI - regex. Must be a string.

# **rule\_name**

Specify the rule name. Must be a string.

**Usage Guidelines** Use this command to configure the traffic routing rule parameters.

 $\mathbf I$ 

i.